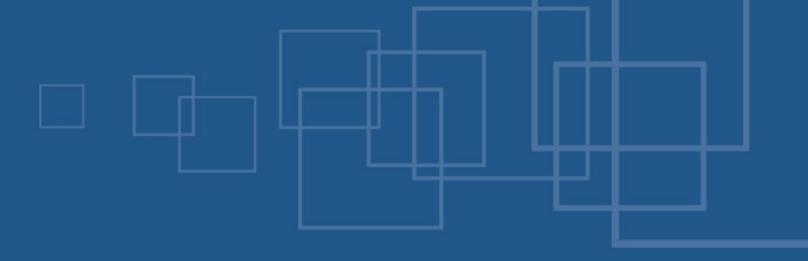

# Hands on eZ Components – A practical guide

- International PHP Conference
- Möhrfelden, 4<sup>th</sup> of November 2007
- Tobias Schlitt <ts@ez.no>

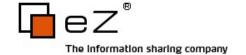

### Overall agenda

- Welcome
- Introduction to eZ Components
- Code browsing / hacking session
- Feedback

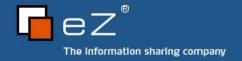

#### Who am I?

- Tobias Schlitt
  - More than 6 years of PHP experience
  - Qualified IT specialist
  - Studying computer science at the Technical University Dortmund
  - Working for eZ systems on the eZ Components project
  - Contributing to multiple open source projects: PHPUnit, PEAR, Serendipity,...
  - Author of the brand new eZ Components book

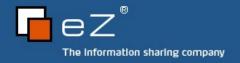

## Workshop 2.0 (beta)

- Let's create a little social network
  - Who are you?
  - What are you doing with PHP?
  - Do you have experiences with eZ Components?
  - What do you expect from this workshop?
- Conferences are all about getting to know people!

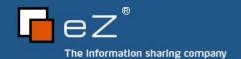

#### Some rules

- Questions
  - Ask as much as you can
  - And if there is nothing to ask, ask why there is nothing to ask
- Breaks
  - No fixed time schedule
  - Breaks held when they occur
- Notebooks
  - Are welcome

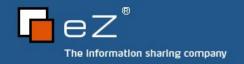

## Code Browsing / Hacking

- What would you like to do?
  - Browse code of example application
  - Dig into dedicated components and discuss them
  - Start something from scratch and let me hack
  - Hack something yourself and let me assist you
- You have the choice

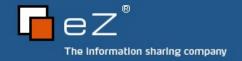

# Anything else?

- Open questions?
- Ideas / critics?
- Wishes?

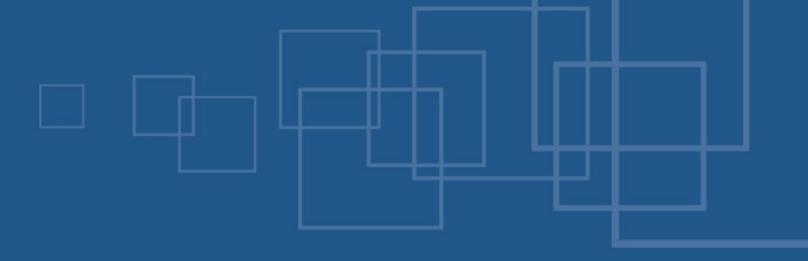

# Hands on eZ Components – A practical guide

- International PHP Conference
- Möhrfelden, 4<sup>th</sup> of November 2007
- Tobias Schlitt <ts@ez.no>

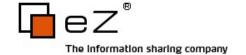

### Agenda

- What are eZ Components?
- Overview
- Setup
- Architecture
- Licensing & Contributing
- Support

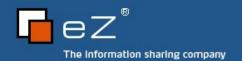

### Agenda

- What are eZ Components?
- Overview
- Setup
- Architecture
- Licensing & Contributing
- Support

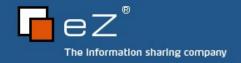

#### What are eZ Components?

- Library for PHP 5 applications
- Loosely coupled components
- General purpose
- Enterprise directed
- Open Source

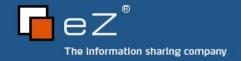

## Project target

- Migration to PHP 5.X (5.1.1)
- Thoroughly plan to get a top notch API
- Test driven development approach
- Proper docs from the start
- Flexibility and openness for the future

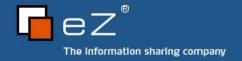

### Project goals

- Solid platform for PHP application development
- Clean and simple API
- Excellent docs
- Few regressions
- Clean IP
- Open Source friendly

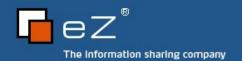

### Agenda

- What are eZ Components?
- Overview
- Setup
- Architecture
- Licensing & Contributing
- Support

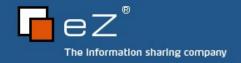

## Components overview,

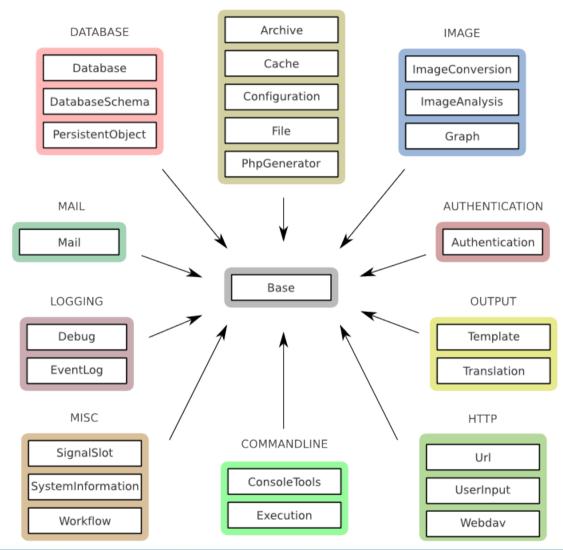

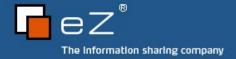

#### Status

- Latest stable
  - **2007.1.1**
- Upcoming stable
  - **2007.2**
  - around X-mas
- Alpha releases
  - Authentication, Base, File, Graph, Mail, Url, Webdav, Workflow

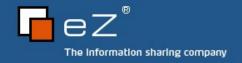

#### What is next

- New components in 2007.2
  - Webday
  - Tree
- Additions in 2007.2
  - A lot...
  - We can browse the change logs, later

### Agenda

- What are eZ Components?
- Overview
- Setup
- Architecture
- Licensing & Contributing
- Support

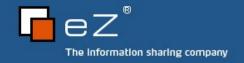

### Obtaining

- 3 possible methods
  - Download bundle package
    - Convenient
    - Needs manual updates
  - Use PEAR Installer
    - Very convenient
    - Updates can be automated
  - Checkout from SVN
    - Convenient
    - Possibly contains unstable code

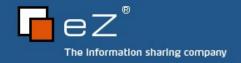

### Bundle package

- http://ez.no/ezcomponents/download
  - Download the package you desire
  - Stable version recommended
  - Unstable releases found at the bottom (marked as unsupported)
- Extract the package
- Follow common steps...

#### PEAR Installer

- Check that PEAR is working
  - \$ pear
- Discover ezc PEAR channel
  - \$ pear channel-discover components.ez.no
- Choose your installation and install
  - \$ pear install -a ezc/eZComponents
  - \$ pear install -a ezc/<component name>
- Follow common steps...

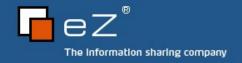

#### SVN checkout 1/2

- Checkout component repository
  - \$ svn co http://svn.ez.no/svn/ezcomponents/trunk
- Checkout scripts
  - \$ svn co http://svn.ez.no/svn/ezcomponents/scripts
- Perform setup
  - \$ scripts/setup-env.sh
  - \$ scripts/setup-env.bat Should be re-run on every update on Windows!
- Follow common steps...

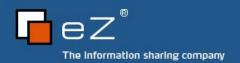

#### SVN checkout 2/2

- More interesting stuff in SVN
  - Upcoming components
    - http://svn.ez.no/svn/ezcomponents/experimental
  - Articles, internal documentation,...
    - http://svn.ez.no/svn/ezcomponents/docs
  - All components releases, by component
    - http://svn.ez.no/svn/ezcomponents/releases

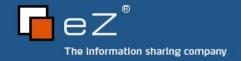

### Common steps

- Check your include\_path
  - Either in php.ini
  - Or in the script using ini\_set()
- Include Base component
  - Beware: PEAR structure differs!
- Setup \_\_autoload()

### Agenda

- What are eZ Components?
- Overview
- Setup
- Architecture
- Licensing & Contributing
- Support

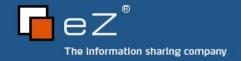

### A component

- Fulfills a certain purpose
- Collection of PHP Classes
- Important classes marked as @mainclass
- Directory structure
  - design/
  - docs/
  - src/
  - tests/

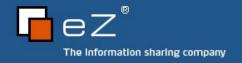

#### Dependencies

- PHP version
  - At last 5.1.1
  - 5.2.x recommended
- Extensions / 3<sup>rd</sup> party apps
  - General
    - SPL
    - DOM
  - Component specific
    - PDO (Database components)
    - GD / ImageMagick (Image\* components)

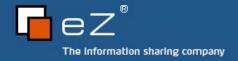

#### Tie-Ins

- All components depend on Base
- Inter-component deps discouraged
- Integration of components through Tie-Ins

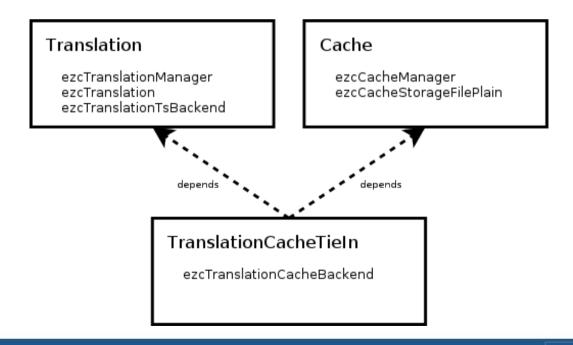

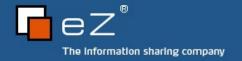

## Base component

- Basic functionalities
  - Autoload
  - Dependency checks
  - File operations
- Common features
  - Common base classes
    - Structs
    - Options
    - Exceptions
  - Lazy initialization

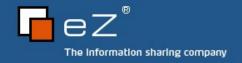

#### Struct classes

- Extending ezcBaseStruct
- No functionality
- Just public properties
- Used instead of hash tables
  - Readability
  - Type check possibilities using instanceof

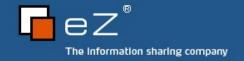

#### Settings and options

- Settings
  - Only provided during construction of an object
  - Cannot be changed later
  - Define global behavior of the object
- Options
  - Can be provided during construction of an object
  - Can be changed at any time
  - Access through \$options property of the object
  - Options container class extending ezcBaseOptions using virtual properties

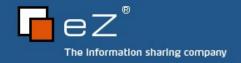

### Virtual properties

- Used in every component
- Access of properties through interceptors
  - get() / \_\_set() / \_\_isset()
- Provided type and value checks on the fly
- Exceptions instead of warnings/notices/nothing
  - ezcBaseValueException
  - ezcBasePropertyNotFoundException
  - ezcBasePropertyPermissionException

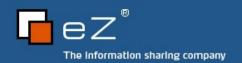

## Lazy initialization

- Configure objects without instantiation
- Instantiate objects when needed
- Saves resources
- Supported by several components

### Agenda

- What are eZ Components?
- Overview
- Setup
- Architecture
- Support
- Licensing & Contributing

#### Documentation 1/2

- API docs
  - Online
    - http://ez.no/doc/components/overview/latest
  - For download
    - http://ez.no/ezcomponents/download
  - Generate yourself
    - phpDocumentor (http://phpdoc.org)
    - Restructured Text (http://docutils.sourceforge.net/rst.html)

#### Documentation 2/2

- Tutorials
  - Shipped with each component
  - In the online API docs
- Articles online
  - http://ez.no/developer/articles
- Magazine articles
  - PHP Magazin (German / international)
  - php|arch
  - PHP Solutions

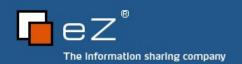

## Support

- Community
  - Mailinglist
    - <components@lists.ez.no>
  - Forum
    - http://ez.no/developer/forum/ez\_components
  - IRC
    - #ezcomponents@Freenode
- Professional
  - http://ez.no/support/total\_product\_responsibility\_from\_ez

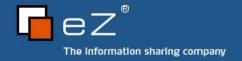

## Agenda

- What are eZ Components?
- Overview
- Setup
- Architecture
- Support
- Licensing & Contributing

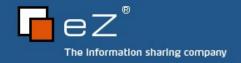

### License

- New BSD License
  - http://ez.no/ezcomponents/license
- Very permissive
  - Even ship eZ Components with your product
- GPL friendly

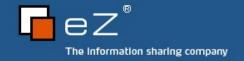

## Contributing

- Open Source
  - Feel invited to contribute!
- Contributor License Agreement (CLA)
  - Signed by every contributer
  - Secures all involved parties
    - Customer
    - Contributor
    - eZ
  - Leaves copyright untouched

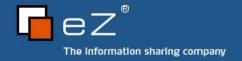

## Next step

- Now it's your decision
- What would you like to do?

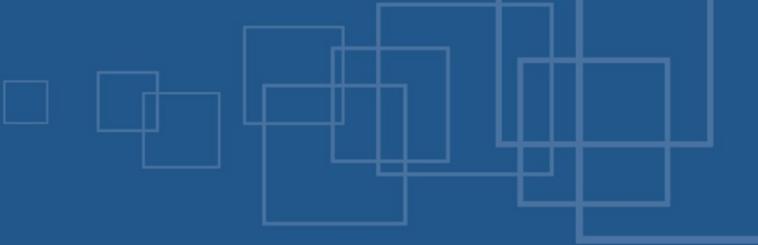

# Hands on eZ Components – A practical guide Components overview

- International PHP Conference
- Möhrfelden, 4<sup>th</sup> of November 2007
- Tobias Schlitt <ts@ez.no>

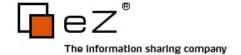

#### **Archive**

- Create / extract / manipulate archives
- Multiple formats
  - TAR
  - ZIP
- Multiple compressions through stream wrappers
  - GZ
  - BZIP2

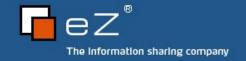

## Authentication

- Multiple authentication back ends
- Internal services
  - Database
  - htpasswd
  - IMAP
- External services
  - OpenID
  - TypeKey

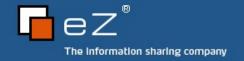

#### Cache

- Multiple back-ends
  - Plain file
  - PHP array in file
  - APC (2007.2)
  - Memcache (2007.2)
- Attribute searching
- Multiple directory levels in file caches

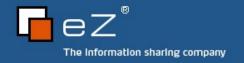

## Configuration

- Read & write config files
- Flexible back-end design
  - INI
  - PHP Array
- Maintains comments

#### ConsoleTools

- Class suite for console applications
  - Output / format text
  - Table generation
  - Status widget rendering
    - Progress bar and more
  - Simple dialog system

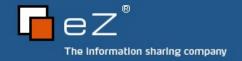

#### **Database**

- Extends PDO
  - Unified exceptions
  - Identifier quoting
- SQL abstraction
  - Generates database independent SQL
  - Emulates LIMIT
- Support for MySQL, SQLite, Oracle, PostgreSQL, MS SQL

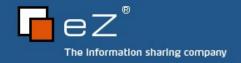

#### DatabaseSchema

- Save structure, database independent (XML)
- Create database schema from XML
- Diff between DB structures
- PEAR::MDB2 compliant schema
- Generate PersistentObject definitions and classes

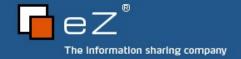

## **EventLog**

- Multiple back-ends
  - File
  - Database
- Severities
- Log filtering

### Execution

- "Catches" fatal errors
- Allows to display at least some info instead of a error to the user

## Feed

- Parse and create feeds
- Multiple formats
  - RSS
  - Atom
- Not stable so far, maybe 2007.2

## Graph

- Data visualization and charting tool
- Different chart types
  - Bar, line, pie, radar
- Fully customizable
- 3D effects
- Multiple output formats
  - SVG, PNG/JPEG/..., Flash

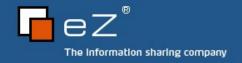

## **ImageConversion**

- Multiple back-ends
  - ext/GD
  - ImageMagick
- Transformation / filter architecture
- Supports filters like scale, crop, colorspace
- Effects like watermark, border, noise, swirl,...

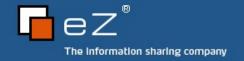

### Mail

- Create & parse mail
  - Plain Text / HTML / Attachments / Digest / ...
  - Report / delivery status
- Send mail
  - SMTP / mail()
- Retrieve mail
  - POP / IMAP / MBOX / File / Variable

## PersistentObject

- Object relational mapping on top of the Database component
- No inheritance required (similar to Java Hibernate)
- Database independent support for
  - Relations
  - Cascading
- Definition and class stub generation supported by DatabaseSchema

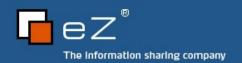

## SignalSlot

- Qt inspired object communication system
- Enable plug-in designs
- Static and dynamic signals
- Slot priorities

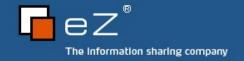

## Template

- Compiling to PHP
- Scoping and includes
- Output contexts (XSS prevention)
- Custom extensions
  - Blocks
  - Functions
- Dynamic locations

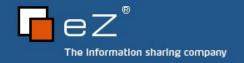

## **Translation**

- Store and retrieve translated content
- Uses Qt linguist files (XML)
- Filter system
- Caching

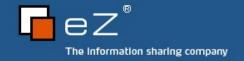

#### Tree

- Classes to represent tree structures
- Working with trees
  - Manipulation, Visiting, ...
- Storage backends
  - Memory, XML
- Tieins
  - Database, PersistentObject
- New in 2007.2

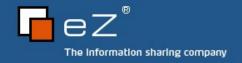

## UserInput

- Filters user input
- Built upon ext/filter
- Intuitive OO API

#### Workflow

- Abstract workflow engine
- Define workflows in code or XML
- Run, suspend/resume workflows
- Allows graph orientied programming

#### Webday

- Allows online editing through HTTP
- Extension of the HTTP protocol
- Many applications support WebDAV
  - InternetExplorer
  - Nautilus
  - Konqueror
  - Finder
- New in 2007.2

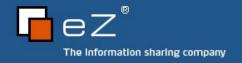

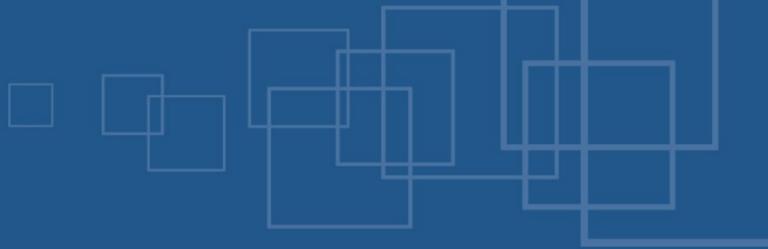

## Hands on eZ Components – A practical guide The end

- International PHP Conference
- Möhrfelden, 4<sup>th</sup> of November 2007
- Tobias Schlitt <ts@ez.no>

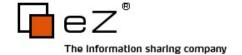

#### The end

- Thanks for listening!
- I hope you learned what you expected...
- ... or propably slept well.;)
- Any questions left?
- Feedback / critics / ideas?

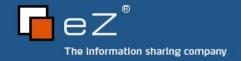

#### Contact info

- eZ Systems website
  - http://ez.no
- My blog
  - http://blog.schlitt.info
- Email me
  - ts@ez.no
- Buy our book!
  - Get it right at the eZ Systems booth
  - http://www.galileocomputing.de/katalog/buecher/titel/gp/titelID-1545

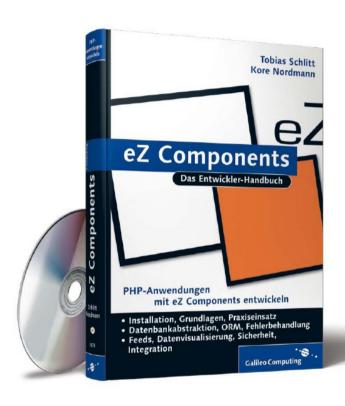

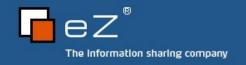